## Inhaltsverzeichnis

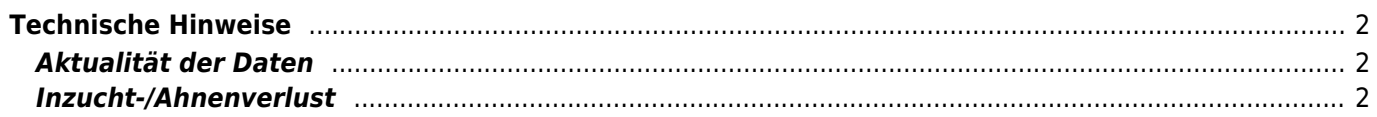

## <span id="page-1-0"></span>**Technische Hinweise**

## <span id="page-1-1"></span>**Aktualität der Daten**

Bei viele Statistiken der Datenbank handelt es sich um Live-Daten, d. h. es wird der jeweilig aktuelle Datenbestand in den Berechnungen berücksichtigt. Verschiedene Angaben können aber aufgrund des hohen Rechenaufwandes nicht laufend neu berechnet werden, deshalb werden diese nur 1x pro Tag, in der Regel in den frühen Morgenstunden, durchgeführt um den laufenden Betrieb der Datenbank nicht zu beeinträchtigen.

Zu den Daten die nicht live berechnet werden gehören u. a.

- Aufsummierung der Würfe
- Altersberechnung
- LDOC-Werte übertragen
- Berechnung der Nachkommen und Würfe

## <span id="page-1-2"></span>**Inzucht-/Ahnenverlust**

Die Berechnung von Inzucht und Ahnenverlust erfolgt immer sofort wenn ein Hund neu angelegt wird bzw. die Stammdaten des Hundes verändert werden. Fehlen von einem Hund Daten, so kann die Berechnung natürlich nicht vollständig erfolgen. Deshalb ist es notwendig, wenn nachträglich Hunde hinzugefügt werden, eine vollständige Inzuchtberechnung für den gesamten Datenbestand durchzuführen. Die Stapel-Inzuchtberechnung kann von den berechtigten Personen über den Menüpunkt Werkzeuge im Administrationsmenü durchgeführt werden.